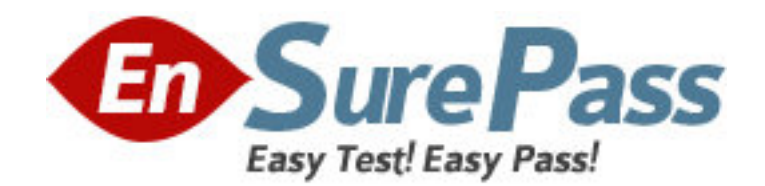

**Vendor:** Microsoft

**Exam Code:** MB3-527

**Exam Name:** Microsoft Dynamics GP 10.0 Installation and

Configuration

**Version:** DEMO

1: The services account specified during the installation of Microsoft SQL Server can be which of the following types of accounts? Choose the 2 that apply. A.Domain User B.Dynamics GP User C.Local System User D.Administrator or Dynamics GP User **Correct Answers: A C** 

2: The installation of Microsoft SQL Server 2005 is complete. Which of the following post installation steps are recommended? Choose the 2 that apply. A.Install Microsoft Dynamics GP B.Install the latest SQL Server Service Pack C.Back up the Master database D.Create a Test database **Correct Answers: B C** 

3: Which of the following SQL Server components must be installed to install a basic instance of the Microsoft Dynamics GP application from CD1? A.SQL Server Database Services and Analysis Services B.SQL Server Database Services and Workstation Components C.SQL Server Database Services and Reporting Services D.SQL Server Database Services, Workstation Components, and Analysis Services

## **Correct Answers: B**

4: Which of the following are required SQL collation methods for Microsoft Dynamics GP? Choose the 2 that apply. A.SQL\_Latin1\_General\_Cp1\_CS\_AS (Sort Order 51) B.SQL\_Latin1\_General\_CP1\_CI\_AS (Sort Order 52)

C.SQL\_Latin1\_General\_Cp437\_BIN (Sort Order 30)

D.Latin1\_General\_BIN (Sort Order 50)

## **Correct Answers: B D**

5: Which of the following authentication modes is required during the Microsoft SQL Server installation to use Microsoft Dynamics GP?

A.SQL Server Authentication B.Windows Authentication C.Mixed Mode Authentication D.Windows Authentication and Mixed Mode **Correct Answers: C** 

6: Microsoft SQL Server 2005 Express is installed and used together with Microsoft Dynamics GP. Which of the following items are limitations regarding the implementation? Choose the 2 that apply.

A.Maximum of three company databases

B.Maximum database size of 4 GB C.Limit of 10 named users for Microsoft Dynamics GP D.Limit of 10 concurrent users for Microsoft Dynamics GP **Correct Answers: B D** 

7: SQL Server collations contain which of the following components? A.Character Set, SQL Version, Sort Order B.Character Set, Network Libraries, Locale Specific Settings C.Character Set, Sort Order, Language D.Character Set, Sort Order, Locale Specific Settings **Correct Answers: D** 

8: When planning the account framework for Microsoft Dynamics GP, what must be considered? A.Maximum account length of 66 characters, no maximum number of segments, no maximum storage size

B.Maximum account length of 66 characters, maximum of 10 segments, storage size of 82 bytes C.No maximum account length, maximum of 10 segments, storage size of 82 bytes

D.Maximum account length of 60 characters, maximum of 10 segments, storage size of 100 bytes **Correct Answers: B** 

9: The system database is successfully initialized. In SQL Server Management Studio, which of the following items are created? Choose the 2 that apply. A.TWO database B.DYNAMICS database C.LESSONUSER1 user D.DYNGRP role **Correct Answers: B D** 

10: Certain administrative tasks in Microsoft Dynamics GP are required to be performed by the sa user or DYNSA login. The sa user account is the System Administrator. What is DYNSA? A.Local Administrator B.Database Owner C.Database Security Administrator D.Database Server Administrator **Correct Answers: B** 

11: Microsoft Dynamics GP is installed in a new environment and Microsoft Dynamics GP Utilities is started. What is the first task that is performed?

A.The DYNAMICS database is initialized.

B.A company database is set up.

C.The sample company database is installed.

D.Security settings are specified.

**Correct Answers: A** 

12: Errors are received when nitializing the system database by using Microsoft Dynamics GP Utilities. As a result, the DYNAMICS database is not created properly. What steps must be completed to redo the system database initialization?

A.1) Delete the DYNAMICS database

2) Uninstall, and then reinstall Microsoft Dynamics GP

3) Run Microsoft Dynamics GP Utilities

B.1) Uninstall, and then reinstall Microsoft Dynamics GP

2) Stop and start the SQL Server

3) Run Microsoft Dynamics GP Utilities

C.1) Delete the DYNAMICS database

- 2) Delete the DYNSA login
- 3) Run Microsoft Dynamics GP Utilities
- D.1) Delete the DYNSA login

2) Stop and start the SQL server

3) Uninstall, and then reinstall Microsoft Dynamics GP

## **Correct Answers: C**

13: As the Administrator, a request is received to create a new company using as much default information as possible. What information can be added automatically to the new company by using Microsoft Dynamics GP Utilities? Choose the 2 that apply.

A.Users

B.Addresses

C.Chart of Accounts

D.Payment Terms

**Correct Answers: C D** 

14: As the Microsoft Dynamics GP Administrator, a request is received to create a new company database. Where is this task completed? A.SQL Server Management Studio B.Microsoft Dynamics GP Utilities C.The Company Setup window in the Microsoft Dynamics GP application D.SQL Server Configuration Manager **Correct Answers: B** 

15: Which of the following components are installed during the installation of Microsoft Dynamics GP? Choose the 2 that apply.

A.Application, Selected Subfeatures, and SQL Server Objects

B.Dynamics Process Server and Distributed Process Manager

C.eConnect Runtime and Integration Manager

D.Workflow

**Correct Answers: A B**